# CARMEN true tiles

# **CALACATTA SLOW MATT 7,5X30**

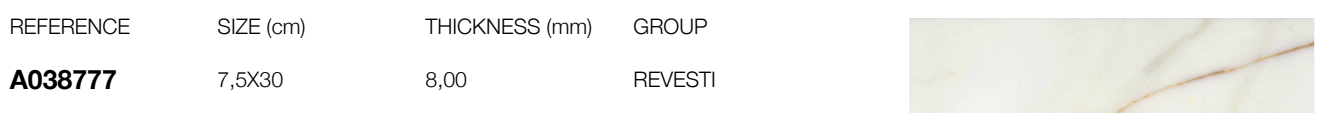

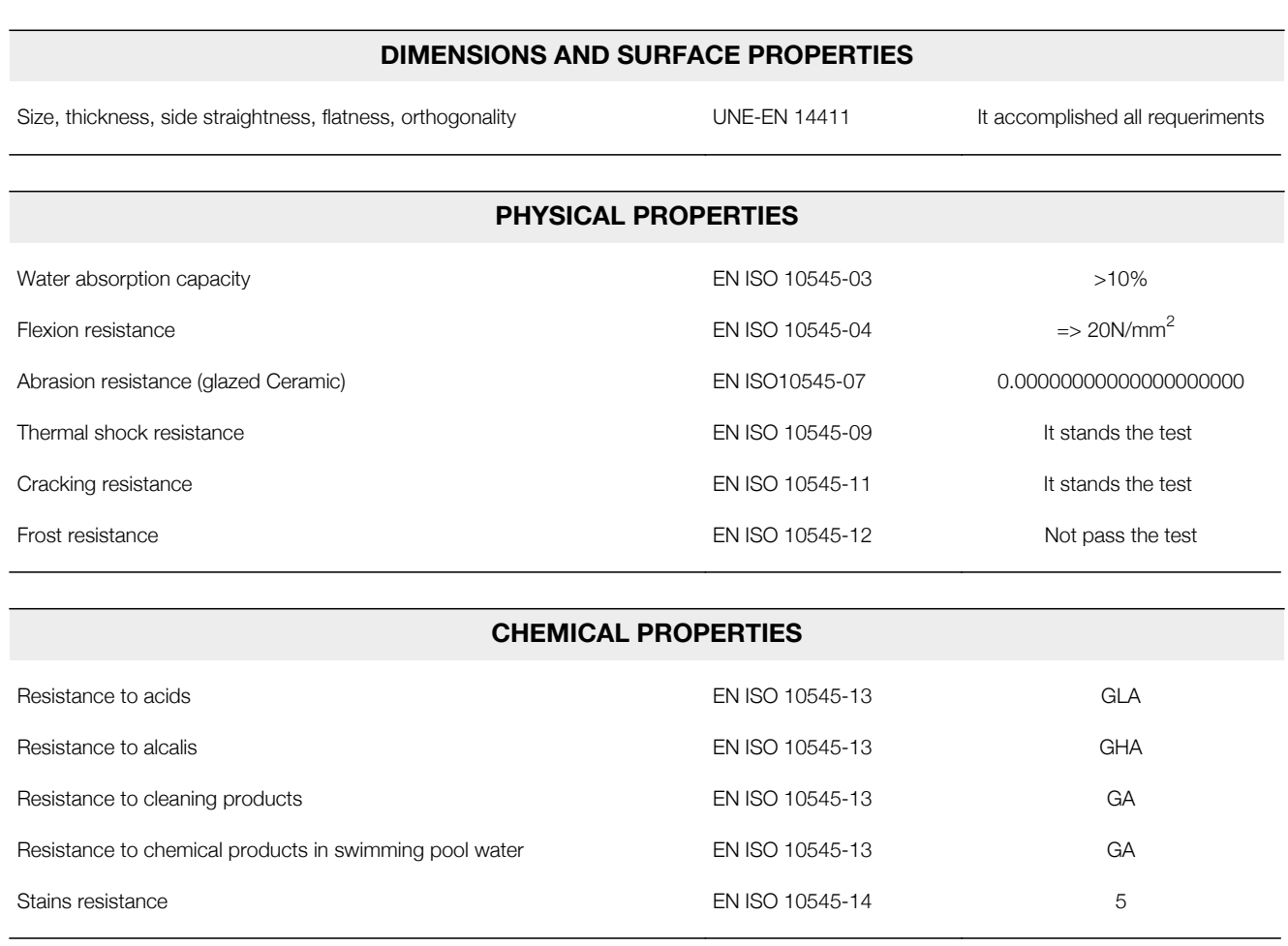

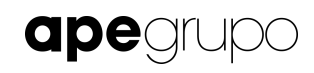

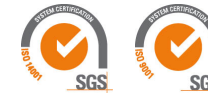

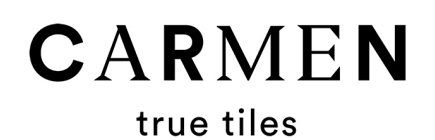

### **HEXAGON CALACATTA SLOW**

## 13,9X16

**REFERENCE** 

A038712

SIZE (cm)

13,9X16

**GROUP** PC BIA GL

THICKNESS (mm)

8,40

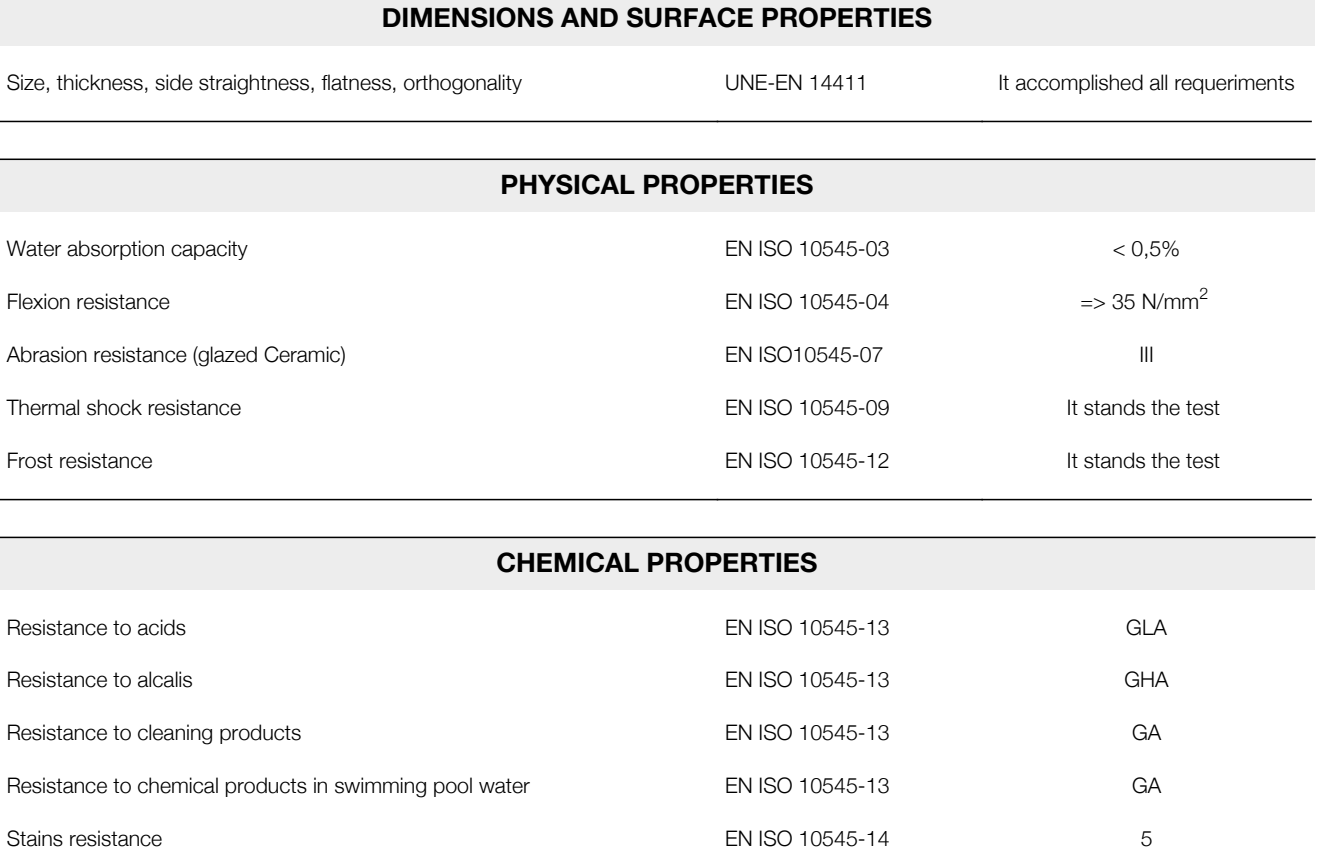

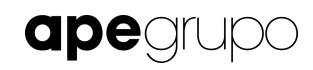

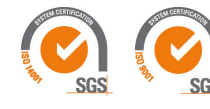

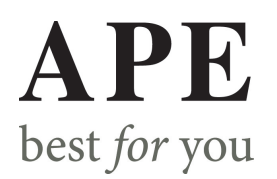

# **CALACATTA SLOW MATT RECT**

### 40X120

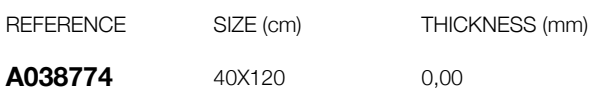

**GROUP REVESTI** 

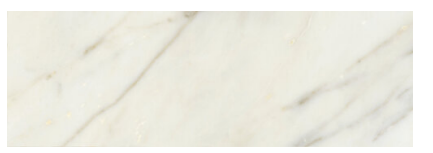

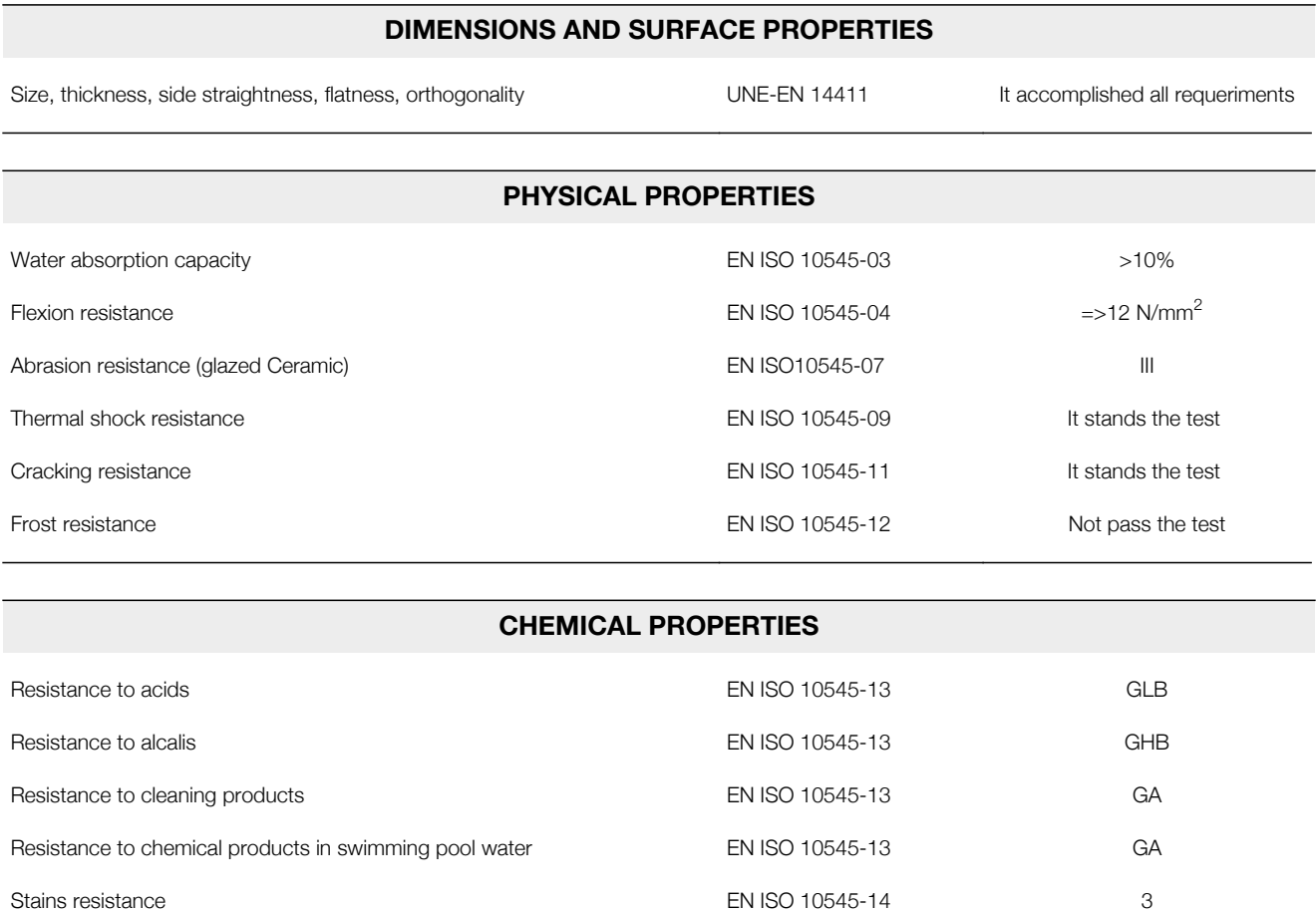

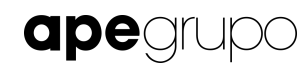

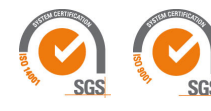